## 『ヘルスアップ Web』へアクセスしてログインする

◆ 以下の手順で「ヘルスアップWeb(以下、HUW)」へログインし、健康管理システムを活用しよう!

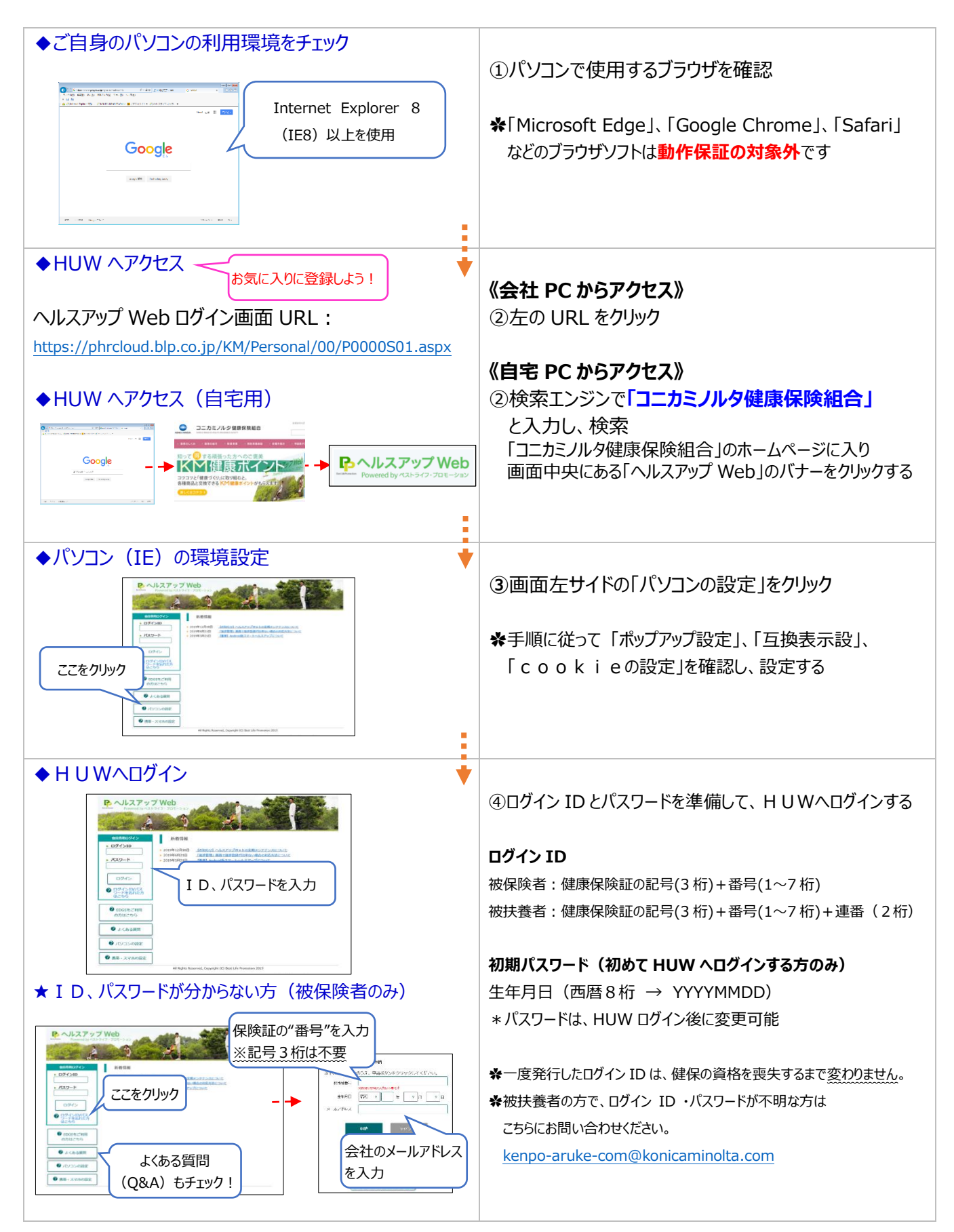